# **Statistics 222, Spatial Statistics.**

Outline for the day:

- 1. Poisson process, continued.
- 2. Mixed Poisson process.
- 3. Compound Poisson process
- 4. Poisson cluster process.
- 5. Cox process.
- 6. Examples and code.

1. Poisson processes.

Last week we discussed Poisson processes.

If *N* is a simple point process with conditional intensity  $\lambda$ , where  $\lambda$  does not depend on what points have occurred previously, then *N* is a *Poisson process*.

For such a process, for any set B, *N*(B) has a Poisson distribution.  $P(N(B) = k) = e^{-A} A^{k} / k!$ , for  $k = 0, 1, 2, ...$ where  $A = \int_B \lambda(t, x, y) dt dx dy$ , and with the convention  $0! = 1$ . The mean of *N*(B) is A and the variance is also A.  $E(N(B)^2) = A^2 + A$ .

We will now discuss a few extensions of Poisson processes.

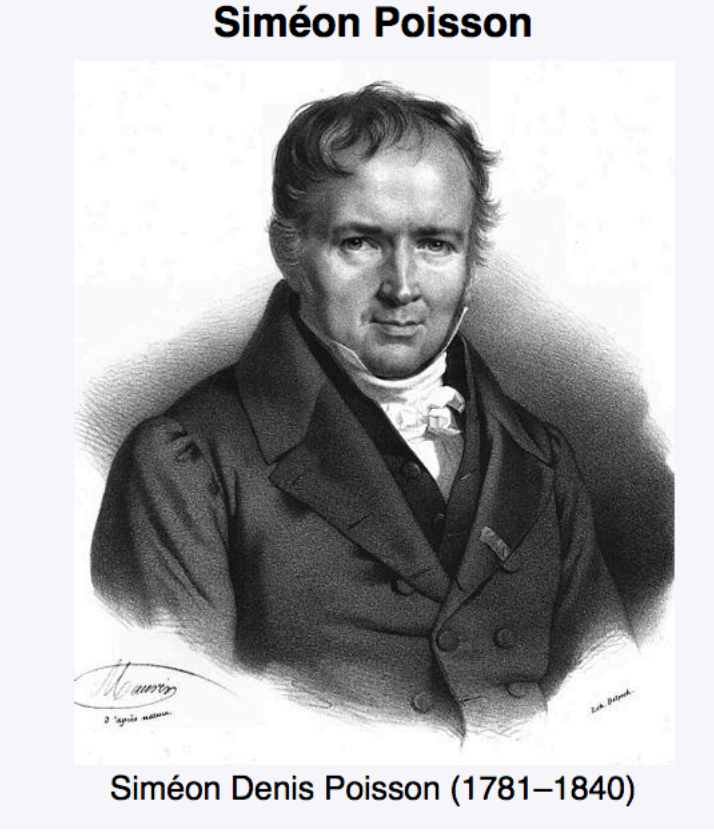

- Poisson processes, continued.
- On the left is a stat. Poisson process with  $\lambda(t,x) = 2.5$  on [0,1] x [0,10],
- and on the right is a Poisson process with  $\lambda(t,x) = 1.5 + 10t + 2x$ .
- The key thing about Poisson processes is their complete independence.
- For a Poisson process *N*,  $N(B_1)$  and  $N(B_2)$  are independent for any disjoint sets  $B_1$  and  $B_2$ .

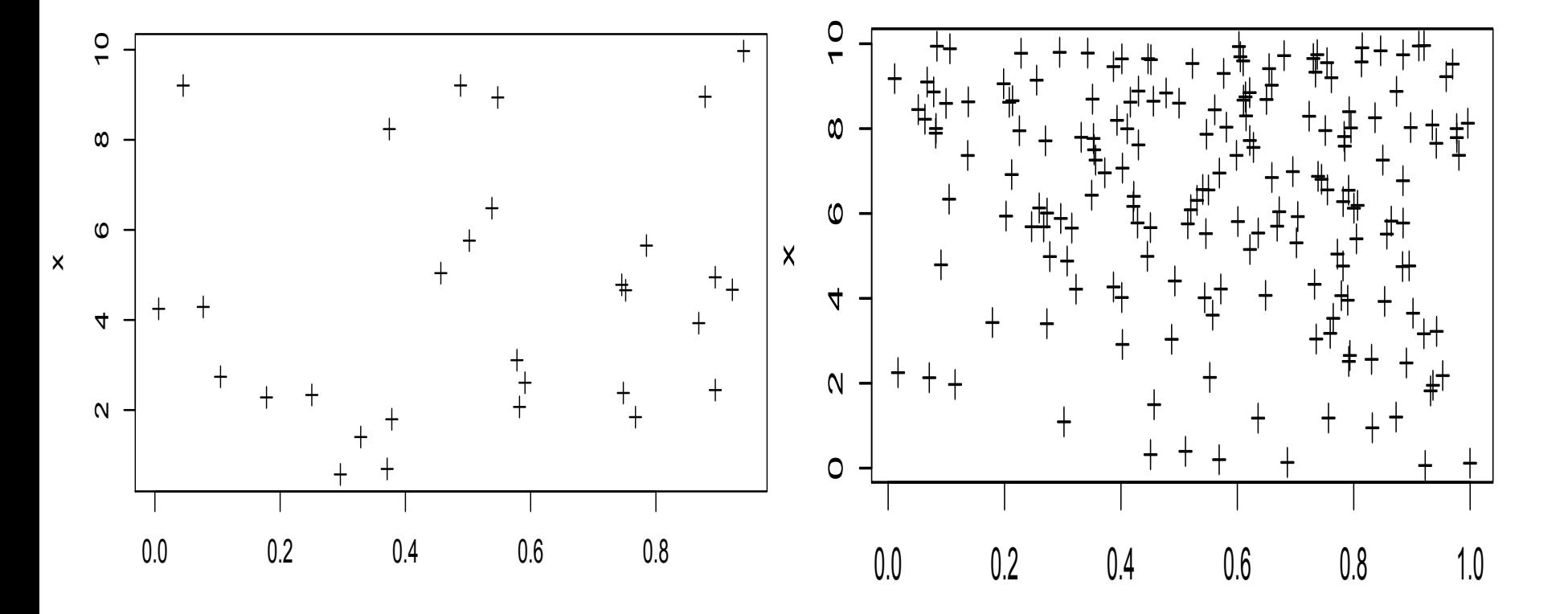

Exercises from last time.

1. Suppose *N* is generated as follows. For each integer i = 1,2,..., *N* has a point at  $(i, i, i)$  with probability 1/*i*, independently of the other points, and *N* has no other points.

What is  $\lambda(2,2,2)$ ?

a) 2. b) 1. c)  $\frac{1}{2}$ . d) does not exist.

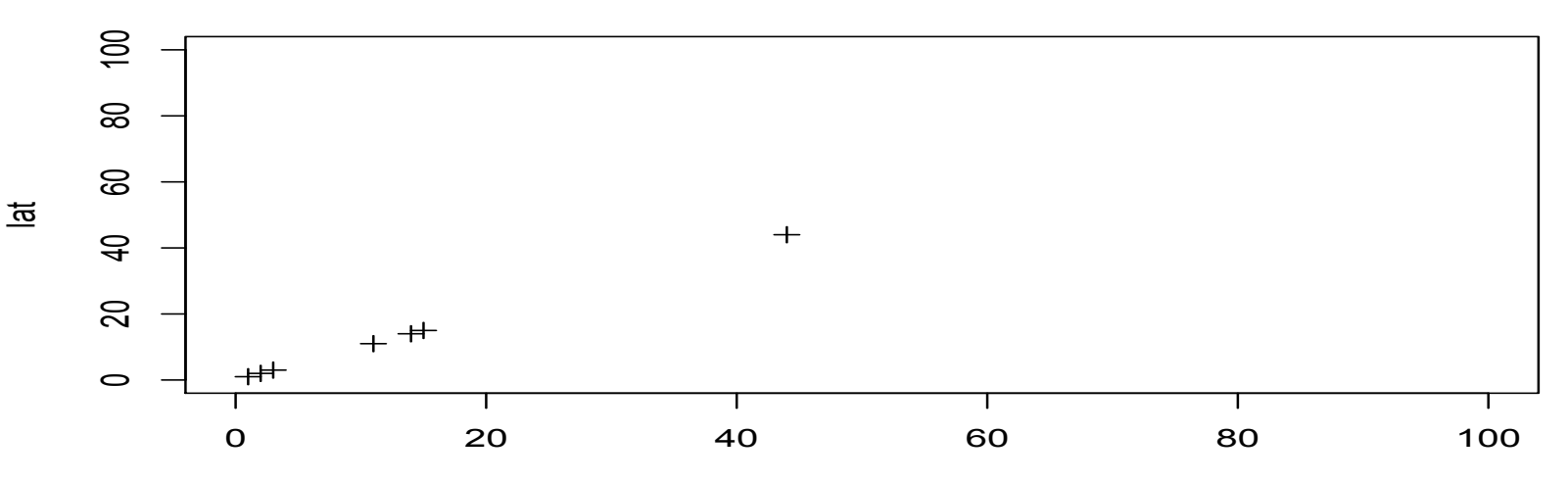

2. Suppose *N* is generated as follows. For each integer i = 1,2,..., *N* has a point at (i, i, i) with probability 1/i, independently of the other points, and *N* has no other points.

*N* is

a) simple but not orderly. b) orderly but not simple.

c) simple and orderly. d) neither simple nor orderly.

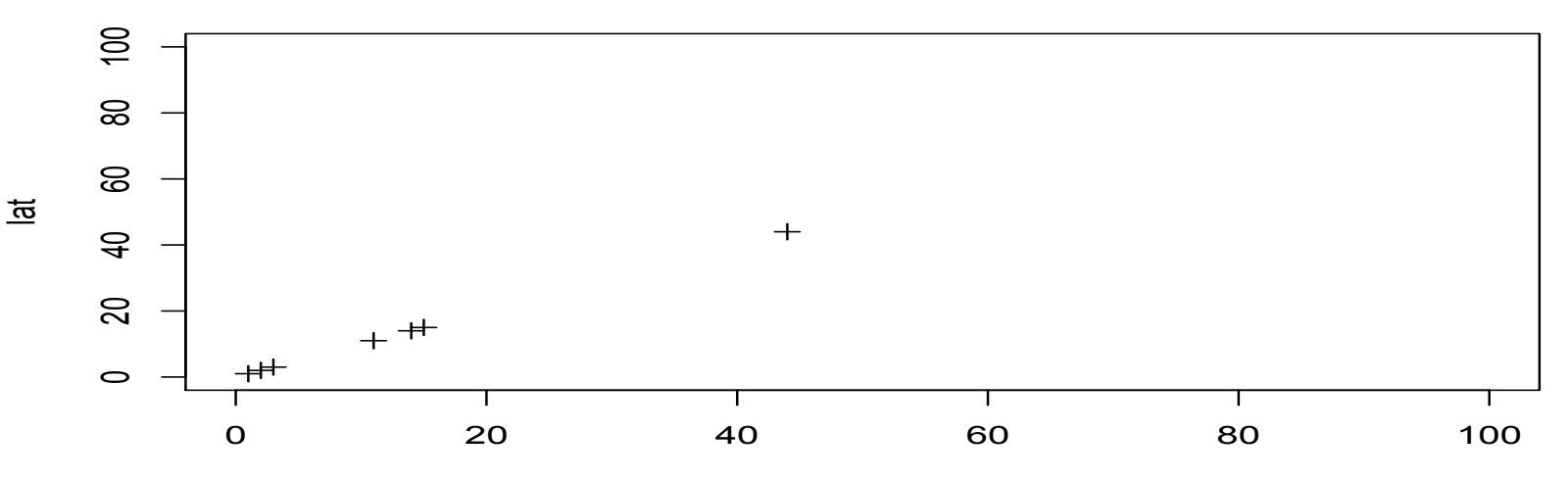

3. Suppose *N* is a Poisson process with  $\lambda(t, x, y) = 1.5 + 10t + 2x$ on  $B = [0,1]$  x  $[0,10]$  x  $[0,1]$ . time X Y What is  $EN(B)$ ?

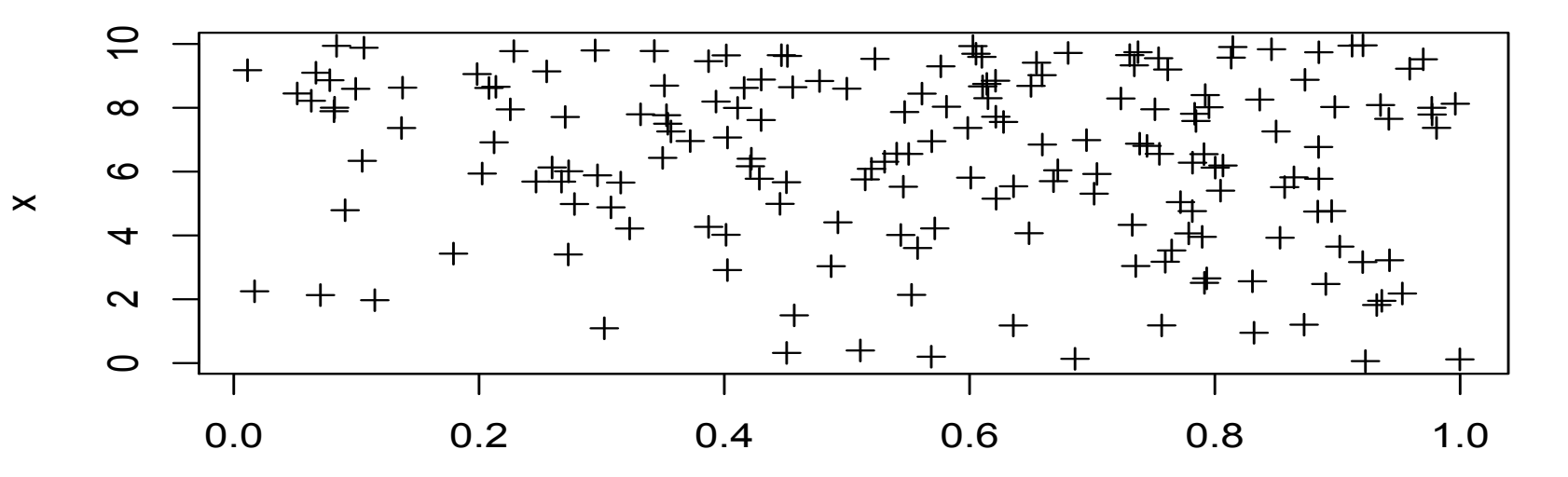

3. Suppose *N* is a Poisson process with  $\lambda(t, x, y) = 1.5 + 10t + 2x$ on  $B = [0,1]$  x  $[0,10]$  x  $[0,1]$ . What is EN(B)?  $\int_{\mathcal{B}} \lambda(t,x,y) dt dx dy = 1.5(10) + 10(10)(1^2)/2 + 2(1)(10^2)/2 =$ 15+50+100=165.

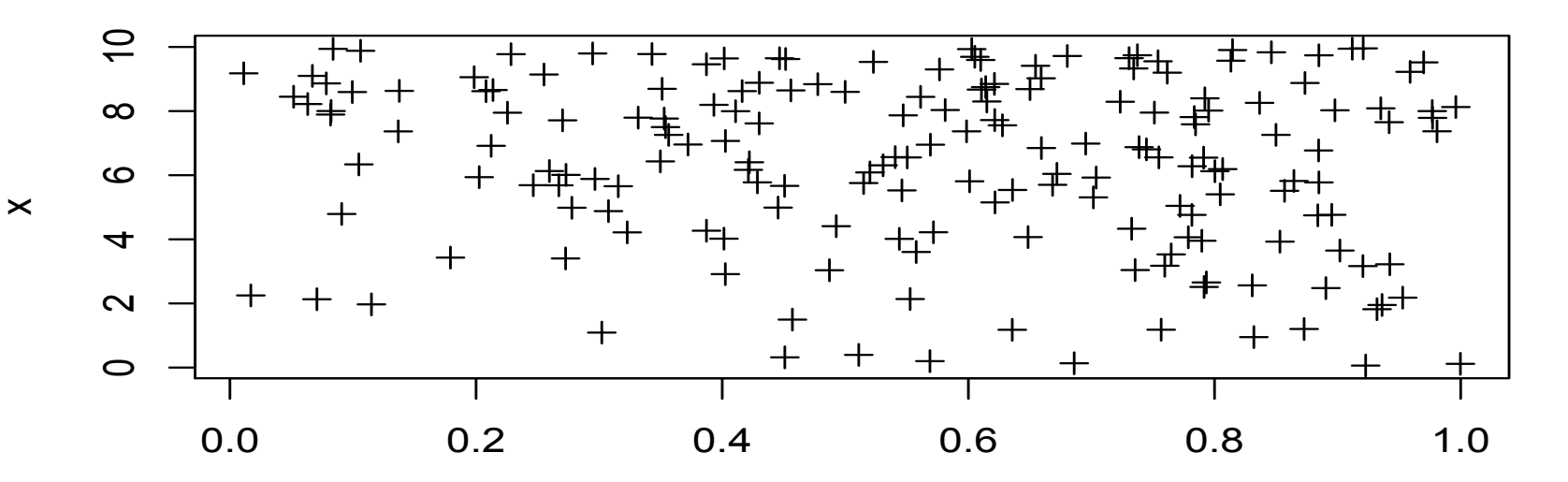

- 2. Mixed Poisson processes.
- Suppose  $\lambda(t,x,y) = c$ , where c is a random variable. For example, c might be Poisson or exponential, or half normal, or something constrained to be positive. Then conditional on c, *N*(B) is Poisson distributed. Then *N* is a *mixed Poisson process.*   $E(N(B) | c) = V(N(B) | c) = c|B|$ , but unconditionally,  $N(B)$  is not
	- Poisson distributed now.

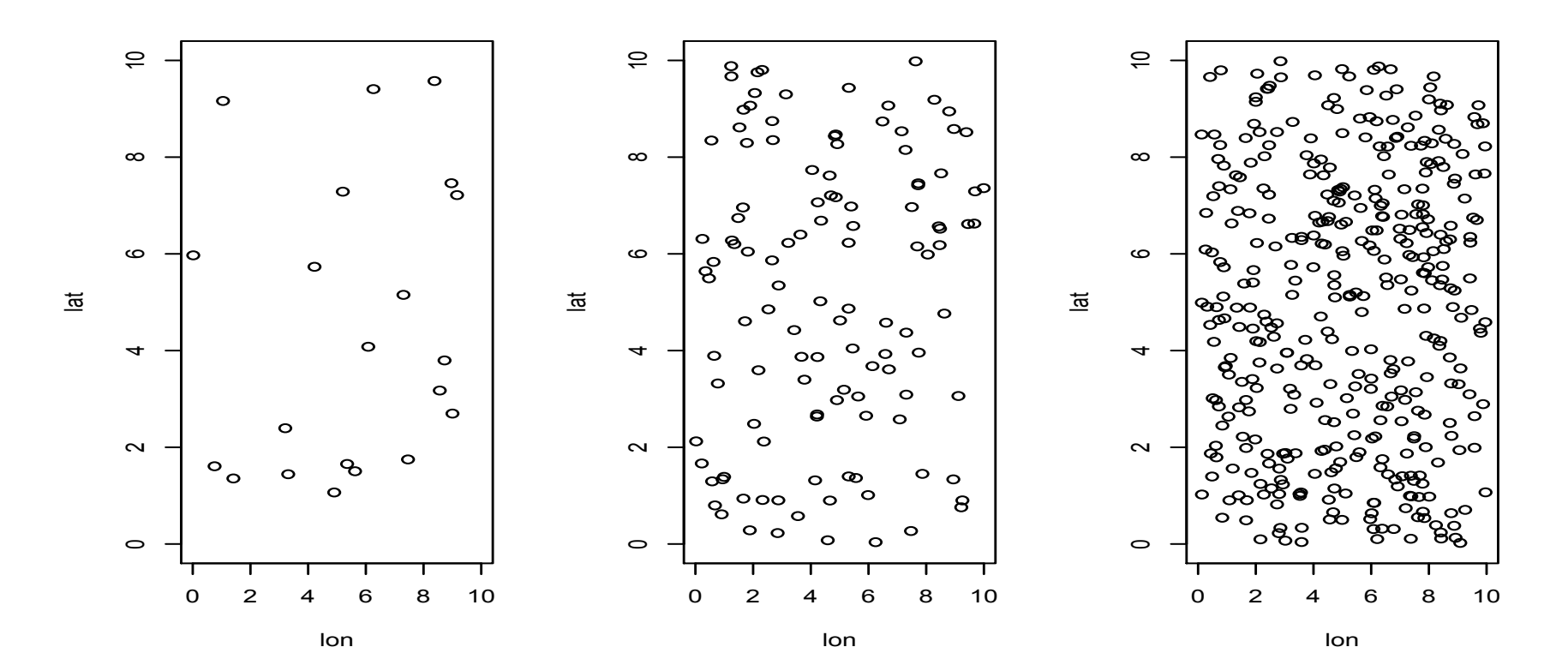

- 2. Mixed Poisson processes.
- Suppose  $\lambda(t,x,y) = c$ , where c is a random variable. For example, c might be Poisson or exponential, or half normal, or something constrained to be positive. Then conditional on c, *N*(B) is Poisson distributed. Then *N* is a *mixed Poisson process.*   $E(N(B) | c) = V(N(B) | c) = c|B|$ , but unconditionally,  $N(B)$  is not Poisson distributed now. If we imagine simulating the process repeatedly, each time with a different draw of c, then the distribution of *N*(B) will not be Poisson. *N*(B) will typically be overdispersed relative to the Poisson process, i.e. will have higher

variance.

 $E(N(B)) = \int E(N(B|c) f(c) dc = \int c|B| f(c) dc = |B|E(c).$  $E(N(B)^2) = \int E(N(B|c)^2 f(c) dc = \int [c^2|B|^2 + c|B|] f(c) dc$  $= |B|^2 E(c^2) + |B|E(c),$ so  $V(N(B)) = |B|^2 E(c^2) + |B|E(c) - |B|^2 [E(c)]^2 = E(N(B)) + |B|^2 V(c)$ . So,  $V(N(B)) \ge E(N(B)).$ 

3. Compound Poisson processes.

Suppose *N* is not simple, and instead, it is generated as follows. You first generate a stationary Poisson process *M* with intensity c, and then for each point  $\tau_i$  of *M*, *N* will have some non-negative number  $Z_i$  of points right at  $\tau_i$ , where  $Z_i$  are all iid and independent of M. Then N is a compound Poisson process.

For instance, the counts  $Z_i$  might themselves have a Poisson distribution. For a compound Poisson process, again the variance  $\geq$  the mean.  $EN(B) = c|B|E(Z)$ , and

 $V(N(B)) = c|B|V(Z) + c|B|(E(Z))^2 = c|B|E(Z^2) \geq EN(B)$ , because, for a non-negative integer-valued random variable Z,  $E(Z^2) \ge E(Z)$  with equality iff. Z can only be 0 or 1.

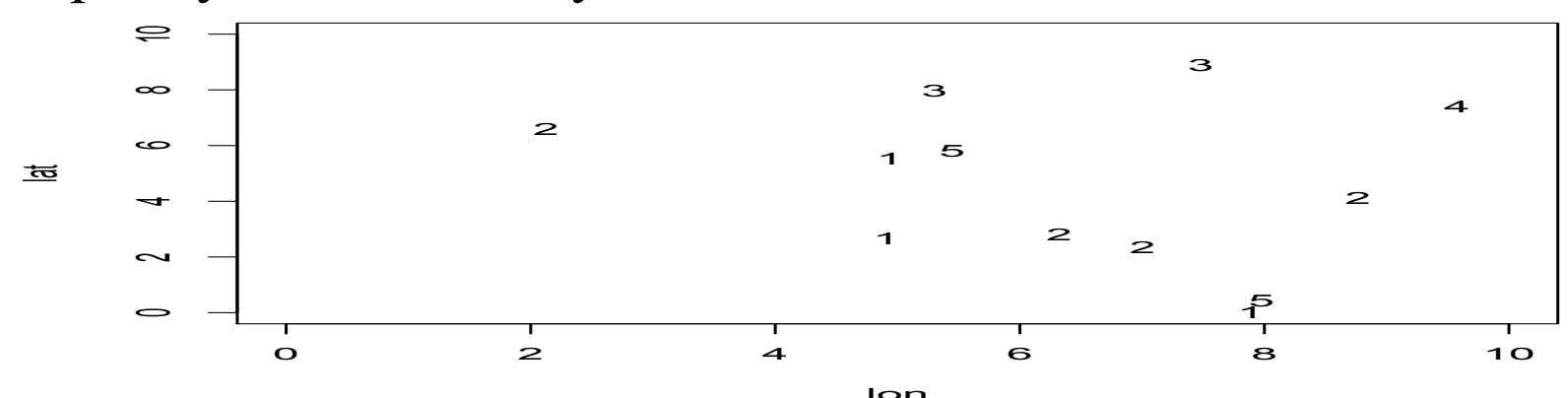

#### 3. Compound Poisson processes.

Let M denote  $M(B)$ . For a compound Poisson process,  $EN(B) = \sum_{m=0}^{\infty} E(N(B)|m) f(m)$  $=\sum_{m=0}^{\infty}$ (mE(Z)) f(m)  $=$  E(Z)  $\sum_{m=0}^{\infty} m f(m)$  = E(Z) E(M) = c|B| E(Z), and

$$
EN(B)2 = \sum_{m=0}^{\infty} E(N(B)^{2}|m) f(m)
$$
  
=  $\sum_{m=0}^{\infty} (m E(Z^{2}) + (m^{2}-m)E(Z)^{2}) f(m)$   
=  $\sum_{m=0}^{\infty} E(Z^{2}) E(M) - E(Z)^{2} E(M) + E(Z)^{2} E(M^{2})$   
=  $V(Z)E(M) + E(Z)^{2} E(M^{2})$ .  
So  $V(N(B)) = E(N(B)^{2}) - (E(N(B))^{2}$   
=  $V(Z)E(M) + E(Z)^{2} E(M^{2}) - E(M)^{2}E(Z)^{2}$   
=  $E(Z)^{2} (E(M^{2})-E(M)^{2}) + V(Z)E(M)$   
=  $E(Z)^{2} V(M) + V(Z)E(M)$ .

But M is Poisson, so  $E(M) = V(M) = c|B|$ , and  $V(N(B)) = c|B| (E(Z)^{2} + V(Z)) = c|B|E(Z^{2}) \ge EN(B)$ , because, for a non-negative integer-valued random variable Z,  $E(Z^2) \ge E(Z)$  with equality iff. Z can only be 0 or 1.

4. Poisson cluster processes.

Another extension of the Poisson process is the Poisson cluster process. Imagine first generating *parent* points *M* according to a Poisson process. Then for each parent point  $\tau_i$ , you generate some random number  $Z_i$  of offspring points, and these offspring points are scattered spatially and temporally, independently of each other, with some distribution centered at  $\tau_i$ . Let *N* be the collection of just the offspring, not the parents. *N* is called *Poisson cluster process.*  Usually *M* is assumed *stationary* Poisson.

In the particular case where the  $Z_i$  are iid Poisson random variables independent of *M*, the process is called a *Neyman-Scott cluster* 

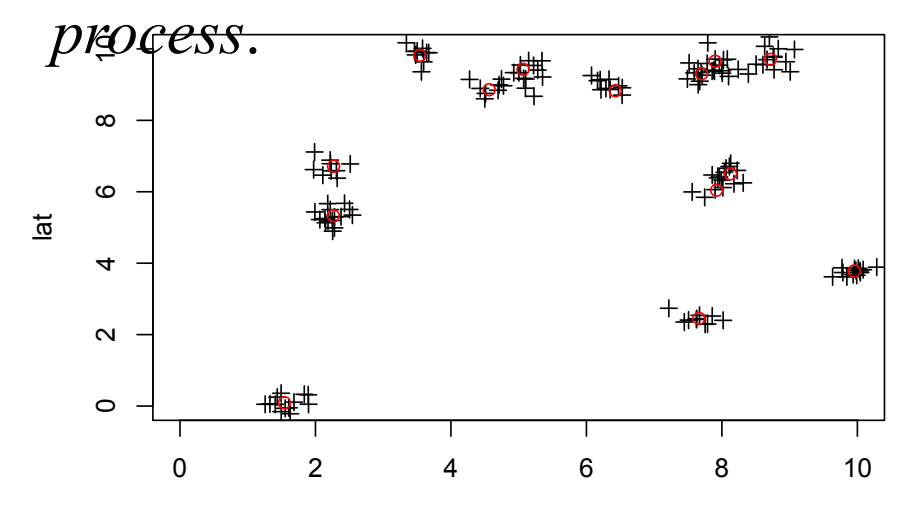

lon

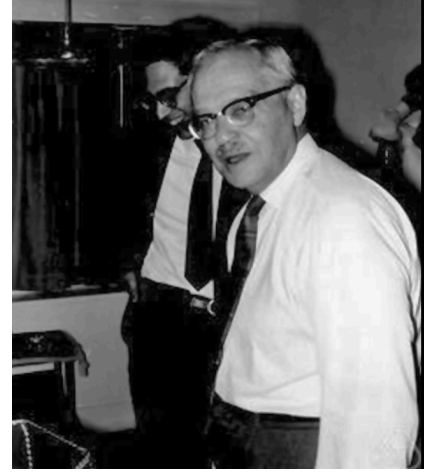

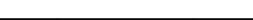

## 5. Cox process.

Suppose you somehow generate a stochastic process  $\lambda(t,x,y)$  such that  $\lambda(t,x,y) \geq 0$  for all t, x, and y. Then you let *N* be a Poisson process with intensity  $\lambda(t,x,y)$ . So  $\lambda(t,x,y)$  can be random, but conditional on  $\lambda$ , *N* is a Poisson process. In this case we say *N* is a *Cox* process or equivalently a *doubly stochastic Poisson process.* 

Cox processes arise in practice when modeling events depending on some other random phenomenon. For instance, the points of *N* might be the times and locations of flu epidemics, which might depend on the temperature and this might in turn be modeled as evolving stochastically.

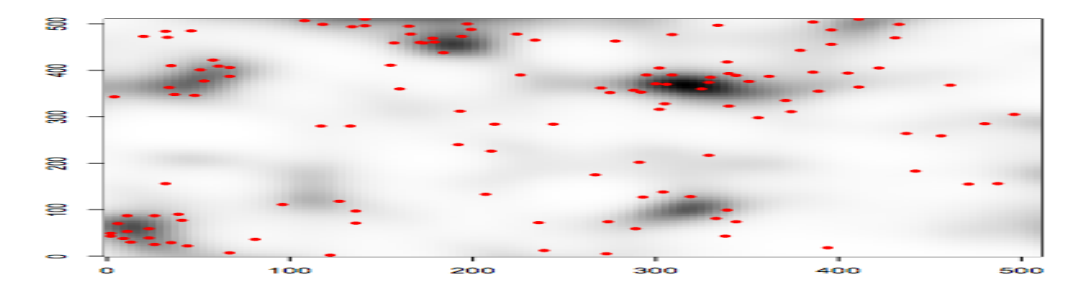

#### **David Cox**

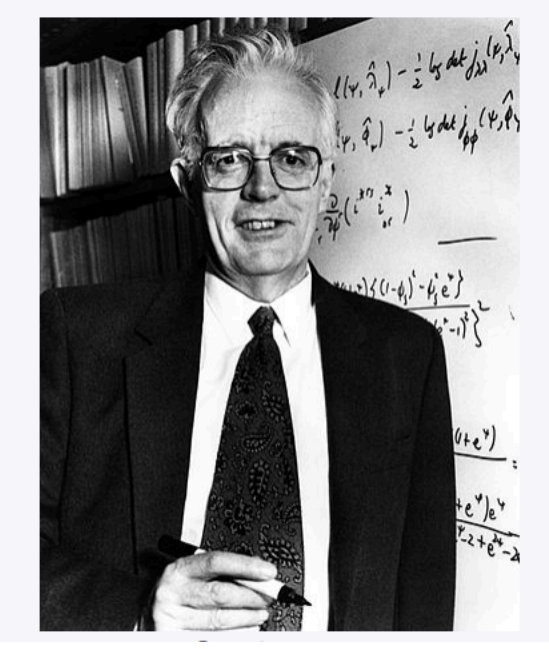

- 1. A mixed Poisson process is a Cox process where
- a.  $\lambda = E(\lambda)$  in every realization.

b.  $\lambda(t,x,y) = \lambda(t',x',y')$ , for any locations  $(t,x,y)$  and  $(t',x',y')$ .

c. The cluster sizes are Poisson distributed with mean  $\lambda$ .

d.  $\lambda = 1$ .

- 1. A mixed Poisson process is a Cox process where
- a.  $\lambda = E(\lambda)$  in every realization.

**b.**  $\lambda(t,x,y) = \lambda(t',x',y'),$  for any locations  $(t,x,y)$  and  $(t',x',y').$ 

c. The cluster sizes are Poisson distributed with mean  $\lambda$ .

d.  $\lambda = 1$ .

a. means  $\lambda$  is a constant, so N is a stationary Poisson process. d. Also defines a stationary Poisson process, with rate 1.

Code from Day 2.

```
## nonsimple point process 
n = 20x = runif(n)y = runif(n)plot(x,y,xlab="t",ylab="lat",pch=2)points(x[20], y[20], pch=3)
```

```
## nonsimple ground process 
plot(x,y,xlab="t",ylab="lat",pch=2)points(x[20],y[20]+.05,pch=3)
```

```
## nonorderly process
plot(c(0,1),c(0,1),type="n",xlab="t",ylab="lat")n = 100for(i in 1:n) points(1/i, runif(1), pch=3, cex=.5)
```
Code from Day 2.

 $\#$ # points at  $(i,i)$  with prob. 1/i.  $plot(c(0,100),c(0,100),type="n",xlab="t",ylab="lat")$ for(i in 1:100) if(runif(1) < 1/i) points(i,i,pch=3)

## stationary Poisson process with intensity 2.5 on B= $[0,1] \times [0,10]$ .  $n = \text{rpois}(1, 2.5 * 1 * 10)$  $t = runif(n)$  $x = \text{runif}(n) * 10$  $plot(t, x, pch=3)$ 

```
Code from Day 2. 
## nonstationary Poisson process with intensity 1.5+10t+2x on B.
n = \text{rpois}(1, 15 + 50 + 100)n1 = 0t = c()x = c()while(n1\leqn){
t2 = \text{runif}(1) ## candidate point
x2 = \text{runif}(1) * 10if(runif(1) < (1.5+10*t2+2*x2)/(1.5+10+20) {## keep it
 t = c(t,t2)x = c(x,x2)nl = n1 + 1cat(n1,"")\left\{ \right\}}
plot(t, x, pch=3)
```

```
Code from Today. 
## mixed Poisson process
par(mfrow=c(1,3))m = \text{rcxp}(1,\text{rate}=.5)n1 = \text{rpois}(1, m^*10^*10)x1 = \text{runif}(n1)*10y1 = runif(n1)*10plot(c(0,10),c(0,10),xlab="lon",ylab="lat",type="n")points(x1,y1)## I ran the previous 5 lines 3 times.
```
### Code.

## compound Poisson.  $par(mfrow=c(1,1))$  $n1 = \text{rpois}(1, 12*10*10)$  $x1 = runif(n1)*10$  $y1 = runif(n1)*10$  $a =$  as.character(rpois(n1,3))  $plot(c(0,10),c(0,10),xlab="lon",ylab="lat",type="n")$  $text(x1,y1,a)$ 

```
Code.
## Neyman-Scott. 
n1 = \text{rpois}(1, 12*10*10)x1 = \text{runif}(n1)*10y1 = runif(n1)*10x2 = c()y2 = c()## parents are (x1,y1).
for(i in 1:n1)\{c = \text{rpois}(1,8) ## number of offspring
if(c>0) for(j in 1:c){
x2 = c(x2, morm(1, sd=0.2) + x1[i])y2 = c(y2, morm(1, sd=2)+y1[i])}}
plot(c(0,10),c(0,10),xlab="lon",ylab="lat",type="n")points(x2,y2,pch=3)points(x1,y1,col="red")
```